*T 191 AUKŠTŲJŲ DAŽNIŲ TECHNOLOGIJA, MIKROBANGOS* 

# **Potencialo pasiskirstymo kineskopo elektroninėje optinėje sistemoje skaičiavimo metodų palyginimas**

## **L. Šumskienė, J. A. Virbalis**

*Teorinės elektrotechnikos katedra, Kauno technologijos universitetas, Studentų g. 48, LT-51367 Kaunas, Lietuva, tel. +370 37 300267, el. p. arvydas.virbalis@ktu.lt* 

### **Įvadas**

Kineskopo elektroninės optinės sistemos (EOS) elektrostatiniam laukui modeliuoti pasirinktas baigtinių elementų metodu paremtas programų paketas ANSYS. EOS yra sudėtingos formos fizikinė struktūra (1pav.), todėl skaičiavimų apimtys gana didelės.

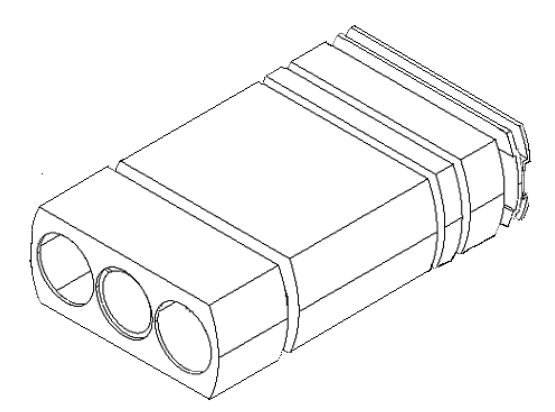

**1 pav**. Kineskopo elektroninė optinė sistema

Siekiant apriboti skaičiavimų apimtį, EOS nustatomos tikėtinų elektronų trajektorijų zonos, t. y. elektrodų kiaurymių zonos. Šios zonos aproksimuojamos sujungtais elektrodų kiaurymių skersmens cilindrais [1,2].

Baigtinių elementų tinklelio žingsnis skirtingose zonose daromas nevienodas. Cilindruose sudaromas smulkus tinklelis, kitose modelio srityse tinklelio žingsnis daromas maksimaliai leistinas. Tačiau net ir taip sudalijant EOS baigtiniais elementais, elektrostatinio lauko pasiskirstymo skaičiavimas užtrunka ilgai ir reikia didelių kompiuterio išteklių.

## **Dalinis modelis**

Dėl šios priežasties EOS elektrostatiniam laukui skaičiuoti buvo pasinaudota ANSYS teikiama galimybe sudaryti dalinį modelį. EOS ir cilindrai sudalijami stambiai ir apskaičiuojamas elektrostatinio lauko pasiskirstymas šiame tinklelyje. Iš viso modelio išrenkama labiausiai dominanti sritis ir iš jos sudaromas dalinis modelis.

Kadangi tolesniems elektronų trajektorijų skaičiavimams naudojamos tik cilindrų ketvirčiuose gautos elektrinio stiprio vertės, tai dalinius modelius sudarys iš kiekvieno cilindro paimti ketvirčiai. Šie ketvirčiai sudalijami gana smulkiai. Išrenkami jų paviršiuose esantys mazgai ir ANSYS programa apskaičiuoja potencialo vertes tuose mazguose, interpoliuodama rezultatus, gautus skaičiuojant visą modelį. Naudojantis gautomis potencialo vertėmis<br>ketvirčių paviršiuose kaip kraštinėmis sąlygomis, ketvirčių paviršiuose kaip apskaičiuojamas potencialo pasiskirstymas visame ketvirtyje (2 pav.).

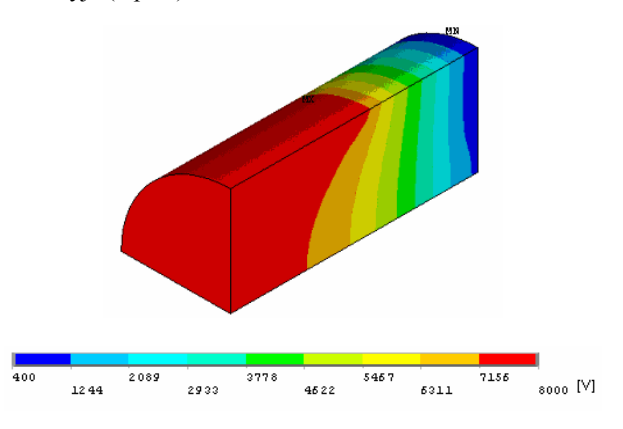

#### **2 pav.** Dalinis modelis

Taigi gerokai sumažėja skaičius mazgų, kuriuose skaičiuojamos potencialo ir elektrinio stiprio vertės, o tai reiškia, kad sumažėja ir skaičiavimų apimtys.

ANSYS programa buvo atliekami skaičiavimai dviem būdais. Pirmuoju atveju tikėtinų elektronų trajektorijų cilindrai sudalyti gana smulkiai, o visa likusi erdvė – maksimaliai leistinu žingsniu. Gauti 672 958 mazgai. Skaičiavimai atlikti 4 GB laikinosios atminties, 2,6GHz spartos kompiuteriu.

Antruoju atveju visa EOS, taip pat ir cilindrai, sudalyti stambiai. Gauti 196 932 mazgai. Skaičiavimai atlikti su 1GB laikinosios atminties, 1,6GHz spartos kompiuteriu. Ir toliau pasinaudota daliniu modeliavimu, skaičiuojant elektrostatinio lauko pasiskirstymą cilindrų ketvirčiuose.

istema

Kaip matyti iš 1 lentelėje pateiktų skaičių, pirmuoju atveju skaičiavimui reikėjo gerokai daugiau kompiuterio išteklių ir laiko nei antruoju.

| Tikėtinu<br>elektronu<br>trajektoriju<br>cilindrai | Cilindras pa-     | Cilindras pa-     | Cilindru ketvirčiai |          |
|----------------------------------------------------|-------------------|-------------------|---------------------|----------|
|                                                    | dalytas į dalis   | dalytas į dalis   | padalytas į         | Mazgu    |
|                                                    | pagal z ašį       | pagal z ašį       | dalis pagal z       | skaičius |
|                                                    | (elementas        | (elementas        | ašį (elementas      |          |
|                                                    | <b>SOLID 122)</b> | <b>SOLID 122)</b> | <b>SOLID 122)</b>   |          |
| 1 cilindras                                        |                   |                   |                     | 25109    |
| 2 cilindras                                        | 18                | 8                 | 18                  | 12468    |
| 3 cilindras                                        | 20                | 8                 | 20                  | 20276    |
| 4 cilindras                                        | 30                | 10                | 30                  | 39236    |
| 5 cilindras                                        | 10                | 10                | 10                  | 5776     |
| 6 cilindras                                        | 8                 | 8                 | 8                   | 7912     |
| 7 cilindras                                        | 24                | 10                | 24                  | 12259    |
| Likusi erdvė                                       | Auto              | Auto              |                     |          |
| Mazgu sk.                                          | 672958            | 196 932           |                     |          |

**1 lentelė.** Skaičiavimų apimčių palyginimas

Abiem būdais gauti rezultatai buvo palyginti. Gautų potencialo verčių nuokrypių grafikas bei maksimali nuokrypio vertė pateikta 3 pav.

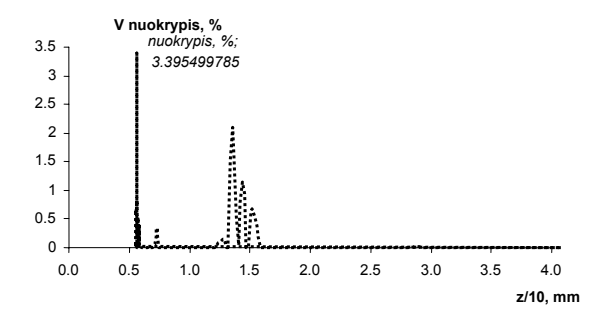

**3 pav.** Potencialo verčių nuokrypis

Toliau mažinant dalinio modelio tinklelio žingsnį, o viso modelio žingsnį paliekant tokį pat, potencialo verčių nuokrypiai didėja. Todėl, sprendžiant tokį uždavinį, labai svarbu parinkti optimalų viso modelio ir dalinio modelio tinklelio žingsnių santykį, kad potencialo vertės tinklelio mazguose būtų apskaičiuotos pakankamai tiksliai.

#### **Imersinis lęšis**

Tinklelio žingsnių santykiui parinkti, bei dalinio modeliavimo metu gautų potencialo verčių tikslumui patikrinti buvo pasirinktas paprastesnis modelis – imersinis lęšis (4 pav.), sudarytas iš dviejų vienodo skersmens *D* cilindrų su gerokai mažesniu už skersmenį tarpu *g* tarp jų [3].

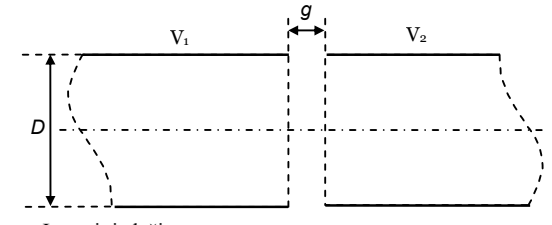

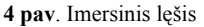

Tokio imersinio lęšio potencialo pasiskirstymas yra simetriškas ašiai. Kai pirmojo cilindro potencialas  $V<sub>1</sub>$ , o

antrojo –  $V_2$ , tai potencialo pasiskirstymas simetrijos ašyje gali būti išreikštas taip:

$$
V(z) = \frac{1}{2}(V_1 + V_2) + \frac{1}{2}(V_2 - V_1)\Phi(z),
$$
 (1)

čia Φ(*z*) – tai funkcija, kuri kinta tarp ±1 bei tarp 0 ir 1, atitinkamai kai *z* → ±∞ .

Naudodami Fourier'o metodą, Laplace'o lygties sprendinį cilindrinėje koordinačių sistemoje išreikšime *V(z,r)*= *Z(z)*⋅*R(r)*, o

$$
\begin{cases} Z(z) = A_k e^{kz} + B_k e^{-kz} \\ R(kr) = C_1 J_0(kr) + C_2 N_0(kr) \end{cases}
$$
 (2)

čia *J0* ir *N0* atitinkamai yra nulinės eilės pirmos ir antros rūšies Besselio funkcijos; *Ak, Bk, C1, C2* –pastovūs koeficientai. Funkcija  $N_0(kr)$ , kai  $r=0$ , t. y. simetrijos ašyje, artėja prie begalybės. Potencialas čia negali būti begalinis, todėl šį narį tenka atmesti. Koeficientą *C1* įtraukę į koeficientus *Ak* ir *Bk*, gauname tokią potencialo išraišką:

$$
V(z,r) = \left(A_k e^{kz} + B_k e^{-kz}\right) J_0(kr), \tag{3}
$$

čia nulinės eilės pirmos rūšies Besselio funkcija  $(r) = \sum_{i=0}^{\infty} \frac{(-1)^i (r/2)}{(i!)^2}$ =  $=\sum^{\infty}_{0}$  $\vec{0}$   $(i!)^2$ 2  $0 \vee 1 = \sum_{i=0}$   $(i!)$  $1)'(r/2)$ *i*  $i \int_{\alpha}$   $(2i)$  $J_0(r) = \sum_{i=0}^{\infty} \frac{(-1)^i (r/2)^{2i}}{(i!)^2}$ . Koeficientai  $A_k$  ir  $B_k$  surandami iš kraštinių sąlygų. Galutinę potencialo išraišką galima

užrašyti taip:

$$
V(z,r) = \frac{V_1 + V_2}{2} + \frac{V_2 - V_1}{2} \frac{2}{\pi} \int_0^\infty \frac{\sin(kz)}{k} \frac{I_0(kr)}{I_0(kR)} dk , \tag{4}
$$

čia  $R$  – cilindrų spindulys,  $I_0$  – modifikuota nulinės eilės pirmos rūšies Besselio funkcija,  $I_n(r) = j^{-n} J_n(jr)$ .

Palyginę (1) ir (3), gauname

$$
\Phi(z) = \frac{2}{\pi R} \int_0^\infty \frac{\sin(kz)}{k} \frac{dk}{I_0(k)}.
$$
 (5)

Ašinio potencialo funkcija imersiniam lęšiui, sudarytam iš dviejų vienodo skersmens cilindrų su labai mažu tarpu tarp jų, pakankamai tiksliai aproksimuojama funkcija:

$$
\Phi(z) = \tanh \frac{\omega z}{R},\tag{6}
$$

kur  $\omega$  - parametras, kuriuo naudojantis gaunama tiksli ašinio potencialo forma. Jis apskaičiuojamas, prilyginant (4) lygties kairiąją pusę  $\omega/R$ , kai  $z=0$ :

$$
\omega = \frac{2}{\pi} \int_0^\infty \frac{dk}{I_0(k)} \,. \tag{7}
$$

Parametras ω randamas integruojant standartinę modifikuotą Besselio funkciją:

$$
I_0(k) = \sum_{i=0}^{\infty} \frac{\left(\frac{1}{4}k^2\right)^i}{(i!)^2},\tag{8}
$$

 $\omega$  = 1,3262275051.

Naudojantis (1) ir (6) išraiškomis, buvo apskaičiuotas potencialo pasiskirstymas imersinio lęšio simetrijos ašyje. Gautieji rezultatai palyginti su baigtinių elementų metodu programa ANSYS apskaičiuotomis vertėmis. Gautas nuokrypis nesiekia 1,5 % (5 pav.).

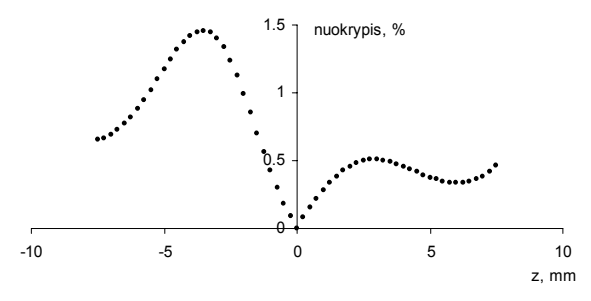

**5 pav.** Potencialo pasiskirstymo simetrijos ašyje nuokrypis

Toliau skaičiuojant potencialo pasiskirstymą visame imersiniame lęšyje, buvo pasinaudota (1) ir (6) išraiškomis, ieškant potencialo pasiskirstymo simetrijos ašyje išvestinių. Žinant potencialo pasiskirstymo simetrijos ašyje funkciją, simetriško ašiai lauko potencialas apskaičiuotas pagal formulę [4]

$$
V(z,r) = V(z) - \frac{V^{(z)}}{4}r^{2} + \dots + (-1)^{k} \frac{V^{2k}(z)}{(k!)^{2} 2^{2k}} r^{2k} + \dots, \quad (9)
$$

naudojantis matematiniu paketu MATLAB. (9) eilutės paskutinis narys imamas su potencialo pasiskirstymo simetrijos ašyje dešimtąja išvestine, nes kiti nariai įtakos potencialo vertėms beveik nebeturi.

Tokio pat imersinio lęšio potencialo pasiskirstymas buvo apskaičiuotas baigtinių elementų metodu ANSYS programa (6 pav.).

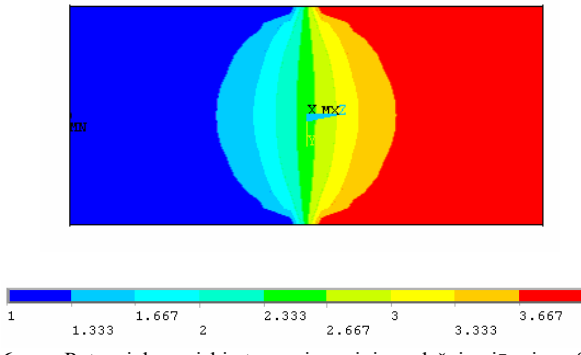

**6 pav.** Potencialo pasiskirstymas imersiniame lęšyje pjūvyje *x*=0

Kaip ir skaičiuojant visos kineskopo EOS potencialo pasiskirstymą, buvo pasinaudota daliniu modeliu. Viso imersinio lęšio elektrostatinio lauko pasiskirstymui skaičiuoti pasirinktas tinklelio žingsnis 1. Skaičiuojant dalinį modelį, t. y. lauko pasiskirstymą imersinio lęšio ketvirtyje, tinklelio žingsnis pasirinktas du, keturis ir aštuonis kartus mažesnis nei viso modelio. Imersinio lęšio ketvirtyje gautos potencialo vertės palygintos su vertėmis, apskaičiuotomis analitiniu būdu. Gautų nuokrypių grafikai pateikti 7–10 pav.

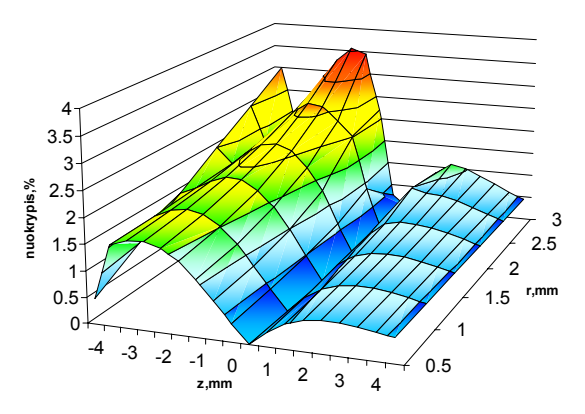

**7 pav.** Potencialo nuokrypio pasiskirstymas daliniame modelyje (pjūvis x=0), kai tinklelio žingsnis 2 kartus mažesnis nei viso modelio

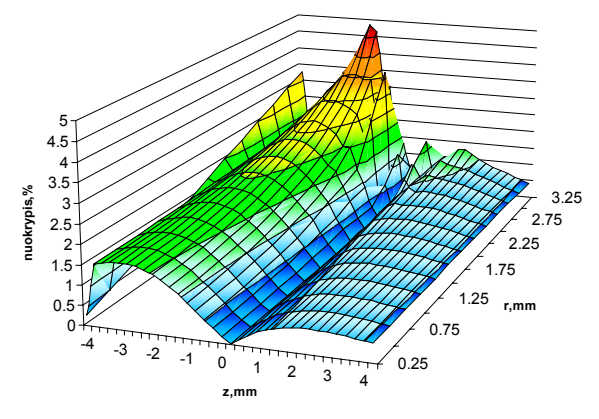

**8 pav.** Potencialo nuokrypio pasiskirstymas daliniame modelyje (pjūvis x=0), kai tinklelio žingsnis 4 kartus mažesnis nei viso modelio

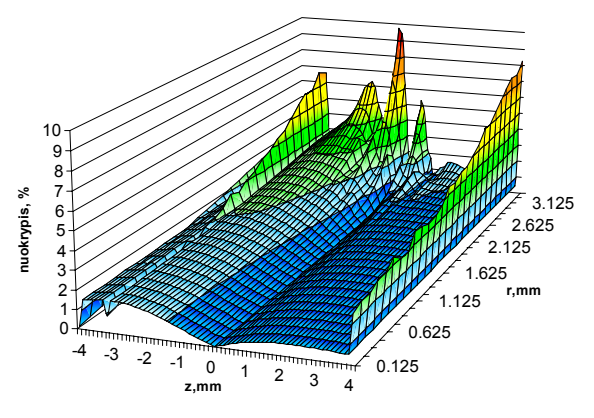

**9 pav.** Potencialo nuokrypio pasiskirstymas daliniame modelyje (pjūvis x=0), kai tinklelio žingsnis 8 kartus mažesnis nei viso modelio

Iš pateiktų rezultatų matome, kad kai dalinio modelio tinklelio žingsnis keturis kartus mažesnis nei viso modelio, tai potencialo verčių nuokrypiai neviršija 5 %. Toliau mažinant tinklelio žingsnį daliniame modelyje, nuokrypiai sparčiai didėja.

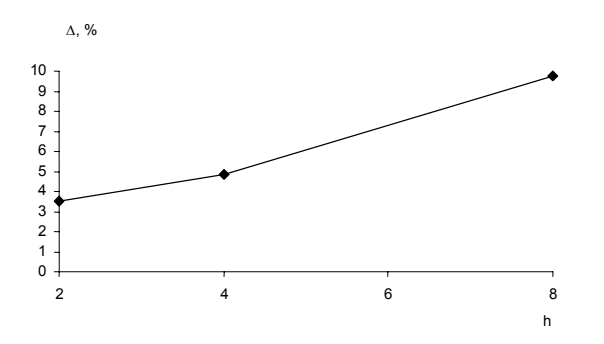

**10 pav.** Maksimalios nuokrypių vertės imersinio lęšio ketvirčiuose, esant skirtingam tinklelio žingsniui: ∆ – maksimalus nuokrypis, h – kiek kartų mažesnis dalinio modelio tinklelio žingsnis

#### **Išvados**

1. Skaičiuojant kineskopo elektronų prožektoriaus elektrostatinio lauko pasiskirstymą gali būti sėkmingai pritaikyta programų paketo ANSYS teikiama galimybė sudaryti dalinį modelį.

2. Taikant dalinį modeliavimą, taupomi kompiuterio resursai, trumpėja skaičiavimo trukmė.

3. Palyginus elektrinio lauko potencialo vertes, apskaičiuotas baigtinių elementų metodu daliniame modelyje ir rastas analitiniu būdu, galima teigti, kad dalinio modelio tinkelio žingsnis gali būti iki keturių kartų mažesnis nei viso modelio.

#### **Literatūra**

- 1. **Tarvydas P.**, **Markevičius V., Noreika A.** Elektroninės optinės sistemos modeliavimas baigtinių elementų metodu // Elektronika ir elektrotechnika. – Kaunas:Technologija, 2003.  $-$  Nr.5(47).  $-$  P.52-55.
- 2. **Markevičius V., Tarvydas P.** Elektroninės optinės sistemos modeliavimas baigtinių elementų metodu // Lietuviškas spalvinis kineskopas. Plokščiaekranis kineskopas. 12-os mokslinės–techninės konferencijos darbai. – Panevėžys: AB "Ekranas", 2003. - P.118-123
- 3. **Силадьи М.** Электронная и ионная оптика. Москва: Мир, 1990. – 639 с.
- 4. **Heddle Dwo**. Electrostatic Lens Systems: 2nd edition. Institute of Physics Publishing, 2000. – P. 128, ISBN 0- 7503-0697-1.

Pateikta spaudai 2004 12 15

## **L. Šumskienė, J.A. Virbalis. Potencialo pasiskirstymo kineskopo elektroninėje optinėje sistemoje skaičiavimo metodų palyginimas // Elektronika ir elektrotechnika. – Kaunas: Technologija, 2005. – Nr.2(58). – P.53**–**56.**

Kineskopo elektroninės optinės sistemos (EOS) elektrostatiniam laukui modeliuoti pasirinktas baigtinių elementų metodu paremtas programų paketas ANSYS. EOS yra sudėtingos formos fizikinė struktūra, todėl skaičiavimų apimtys gana didelės. Dėl šios priežasties EOS elektrostatiniam laukui skaičiuoti buvo pasinaudota ANSYS teikiama galimybe sudaryti vadinamąjį dalinį modelį. Sprendžiant tokį uždavinį, labai svarbu parinkti optimalų viso modelio ir dalinio modelio tinklelio žingsnių santykį, kad potencialo vertės tinklelio mazguose būtų apskaičiuotos pakankamai tiksliai. Tinklelio žingsnių santykiui parinkti bei dalinio modeliavimo metu gautų potencialo verčių tikslumui patikrinti buvo pasirinktas paprastesnis modelis – imersinis lęšis. Viso imersinio lęšio elektrostatinio lauko pasiskirstymui skaičiuoti pasirinktas tinklelio žingsnis 1. Skaičiuojant dalinį modelį, t. y. lauko pasiskirstymą imersinio lęšio ketvirtyje, tinklelio žingsnis pasirinktas du, keturis ir aštuonis kartus tankesnis nei viso modelio. Imersinio lęšio ketvirtyje gautos potencialo vertės palygintos su vertėmis, apskaičiuotomis analitiniu būdu. Palyginus elektrinio lauko potencialo reikšmes, apskaičiuotas baigtinių elementų metodu daliniame modelyje ir rastas analitiniu būdu, galima teigti, kad dalinio modelio tinkelio žingsnis gali būti iki keturių kartų mažesnis nei viso modelio. Taikant dalinį modeliavimą, taupomi kompiuterio resursai bei trumpėja skaičiavimo trukmė. Il.10, bibl. 4. (lietuvių kalba; santraukos lietuvių, anglų ir rusų k.).

#### **L. Sumskiene, J.A. Virbalis. Comparison of Methods for Computation of Electron Optical System Potential Distribution // Electronics and Electrical Engineering. – Kaunas: Technologija, 2005.** – **No. 2(58).** – **P.53**–**56.**

To calculate the electrostatic field of electron gun was used software ANSYS. ANSYS is based on FEM. Model of electron gun is complicated enough, so we used submodeling. Test precision of calculated electrostatic field potential values was used simple immersion lens. The computed values by FEM using submodeling were in comparison with values computed in analytical way. They were very close, when the finite element size of submodel was four times smaller than the element size of coarse model. Ill.10, bibl. 4. (in Lithuanian; summaries in Lithuanian, English, Russian).

#### Л. Шумскене, Ю.А. Вирбалис. Сравнение методов расчета распределения потенциала в электронной пушки кинескопа **// Электроника и электротехника. – Каунас: Технология, 2005.** – **№ 2(58).** – **С. 53**–**56.**

Электрическое поле электронной пушки было определено методом конечных элементов, программным пакетом ANSYS. Точно определить электрическое поле сразу во всей электронной пушке довольно сложно, требуется много компьютерных ресурсов. По этому было использовано частное моделирование. Для проверки точности полученных результатов таким образом была использована иммерсионная линза, состоящая из двух цилиндров. Результаты, полученные методом конечных элементов, сравнены с результатами, полученными аналитическим путём. Они оказались близкими в том случае, когда размер конечного элемента частной модели был в четыре раза меньше размера конечного элемента всей модели. Ил. 10, библ. 4 (на литовском языке; рефераты на литовском, английском и русском яз.).